# **Una introducción a SPB(m)**

Jorge Arasanz (jorge.arasanz@al-enterprise.com)

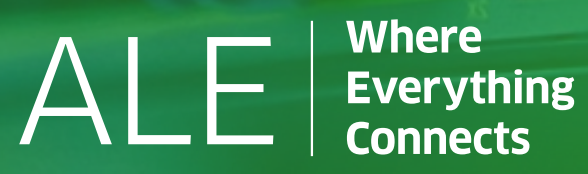

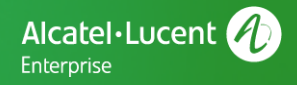

#### **Redes de Campus: Retos y Necesidades**

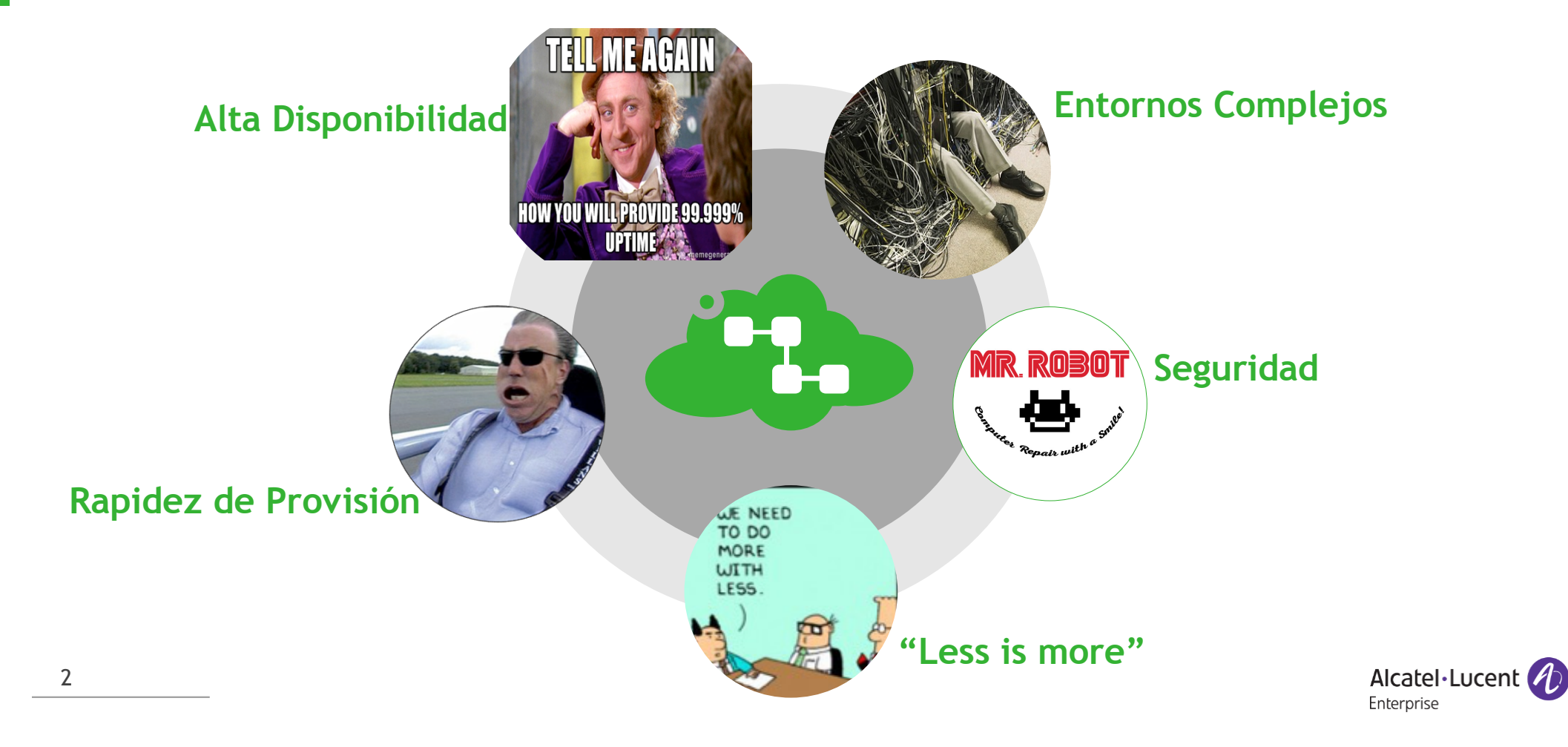

# **SPB: Un ESTÁNDAR para cambiarlo todo – IEEE 802.1aq**

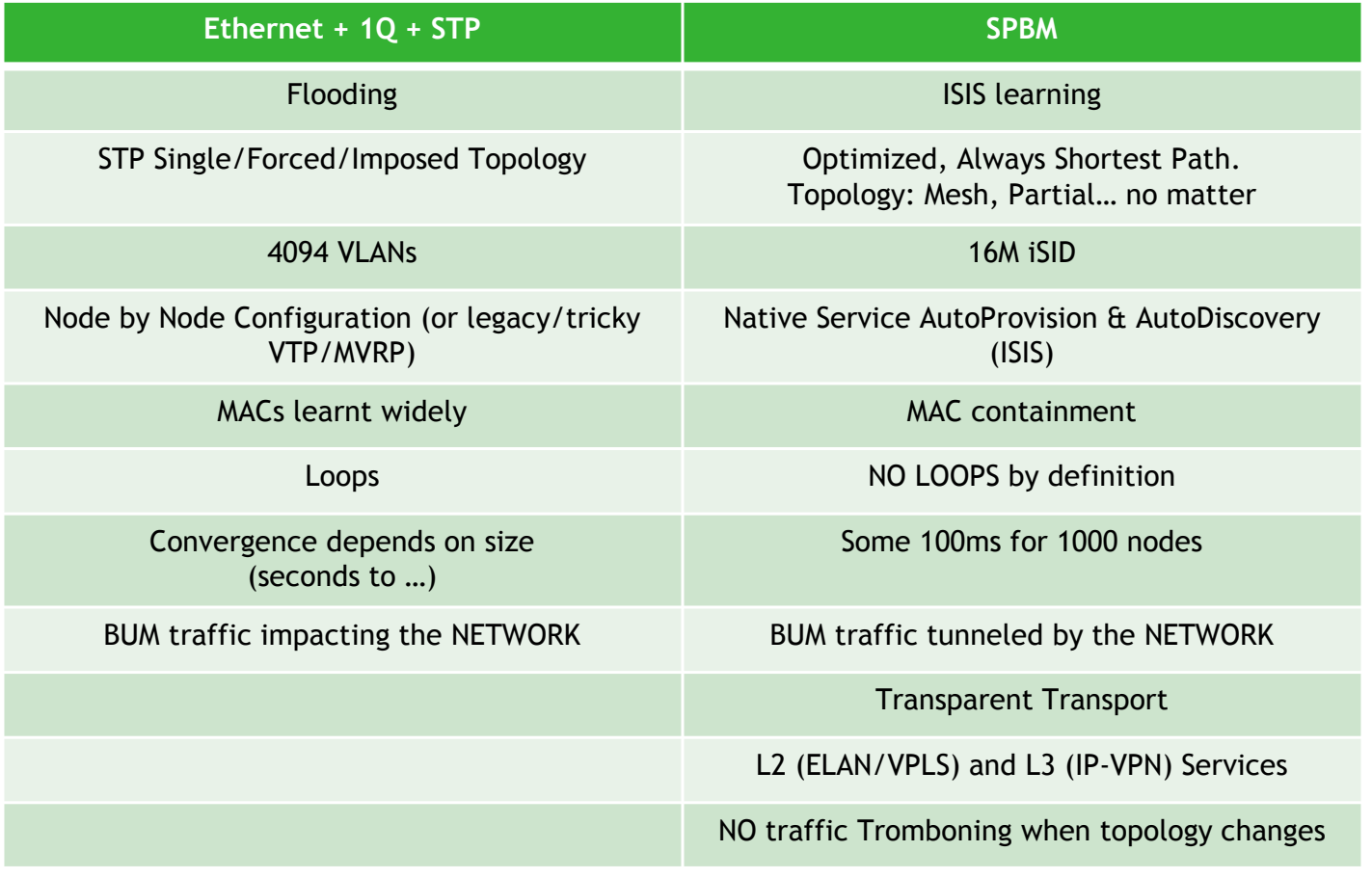

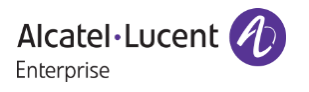

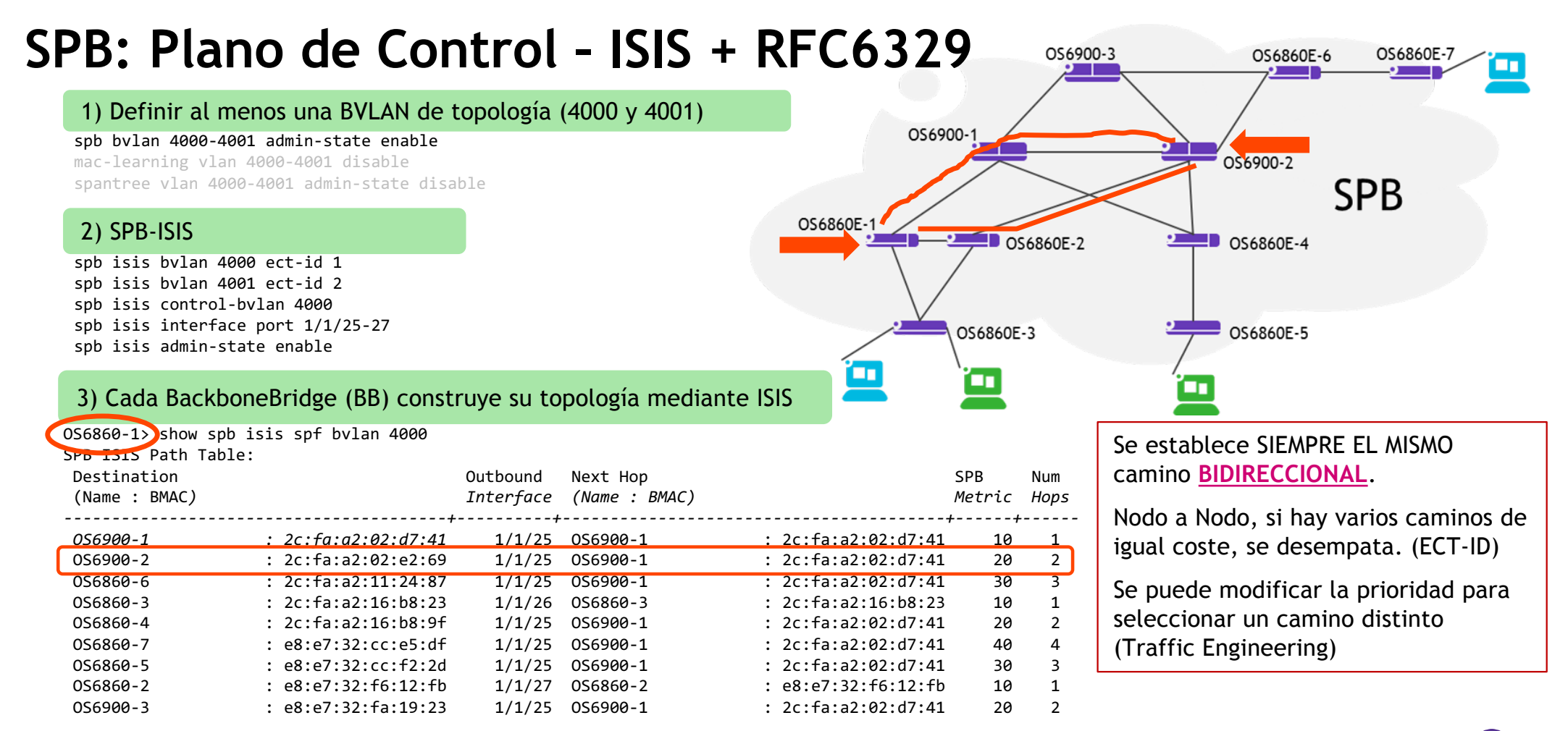

4 SPF Path count: 9

![](_page_3_Picture_2.jpeg)

### **SPB: Plano de Control – ISIS + RFC6329**

- El aprendizaje de MACs en el BackBone es vía ISIS
- El aprendizaje de MACs de cliente sólo se hace en el Acceso

OS6860-1> show mac-learning learning-state vlan 4000-4001 Legend: # = BVLAN, learning disabled by default

Vlan Learning State ------------+--------------------- #4000 disabled disabled

OS6860-1> show mac-learning domain vlan vlan 4000 Legend: Mac Address: \* = address not valid,

Mac Address: & = duplicate static address,

![](_page_4_Picture_219.jpeg)

Total number of Valid MAC addresses above = 9

![](_page_4_Picture_9.jpeg)

OS6900-3

OS6900-1

 $\frac{1}{2}$  0S6860E-2

OS6860E-3

Œ٦

OS6860E-1

ПF

OS6860E-6

OS6900-2

 $\overline{\phantom{a}}$  OS6860E-5

 $\sum$  0S6860E-4

s٠

OS6860E-7

**SPB** 

# **SPB: Plano de Control – ISIS + RFC6329**

![](_page_5_Figure_1.jpeg)

#### **SAP (Service Access Point)**

•UNI Sub-Interface

•Asocia Tráfico cliente con un Servicio SPB Service (ISID) •Traffic:

•Todo el tráfico

•Todo el tráfico sin tag (Nativo)

•Una VLAN o un rango de VLAN

•Combinación de VLANs internas/externas en Q-in-Q

#### **SDP (Service Delivery Point)**

•NNI Sub-interface

•Configurado Automáticamente

•Vincula BEBs

•Combina BMAC y BVLAN

![](_page_5_Picture_14.jpeg)

Todos los nodos intermedios de los SPT aprenden el nuevo servicio – AUTOMATICAMENTE !!!

# SPB: Plano de Control - **ISIS + RFC632**

![](_page_6_Figure_2.jpeg)

![](_page_7_Figure_0.jpeg)

Enterprise

# **SPB: Plano de Forwarding – IEEE 802.1ah**

![](_page_8_Figure_1.jpeg)

# **Network Virtualization**

Shortest Path Bridging – IP VPN

**L3VPNs are similar to MPLS-L3VPNs** 

- ISIS-SPB protocol acts as an IP-IGP protocol
- ISID represents the VRF/L3VPN
- Segregates the routing information one VRF to one ISID mapping

#### **Route distribution support**

- VRF routes are imported and exported from its IP route manager (IPRM) DB into the BEB global route manager (GRM) DB
- Advertised via ISIS-SPB, New ISIS TLVs
- The data plane follows the same path used by the IPVPN-lite

![](_page_9_Figure_10.jpeg)

![](_page_9_Picture_11.jpeg)

# **SPB: Optimización de Multicast. IP Multicast snooping por iSID**

![](_page_10_Figure_1.jpeg)

### **SPB: Contenedores IoT en Campus Universitarios**

![](_page_11_Figure_1.jpeg)

### **SPB: Contenedores IoT en Campus Universitarios**

![](_page_12_Figure_1.jpeg)

#### **SPB: Contenedores IoT en Campus Universitarios**

![](_page_13_Figure_1.jpeg)

#### **Contenedores IoT: SPB y Redes Programables (SDN)**

![](_page_14_Figure_1.jpeg)

Follow us on: enterprise.alcatel-lucent.com

![](_page_15_Figure_1.jpeg)

facebook.com/ALUEnterprise

![](_page_15_Picture_3.jpeg)

linkedin.com/company/alcatellucententerprise

![](_page_15_Picture_5.jpeg)

twitter.com/ALUEnterprise

![](_page_15_Picture_7.jpeg)

youtube.com/user/enterpriseALU

![](_page_15_Picture_9.jpeg)